## Package 'monochromeR'

December 20, 2021

Title Easily Create, View and Use Monochrome Colour Palettes

Version 0.1.0

Description Generate a monochrome palette from a starting colour for a specified number of colours. The package can also be used to display colour palettes in the plot window, with or without hex colour code labels.

License MIT + file LICENSE

Encoding UTF-8

LazyData false

RoxygenNote 7.1.0

URL <https://github.com/cararthompson/monochromeR>

BugReports <https://github.com/cararthompson/monochromeR/issues>

Maintainer Cara Thompson <cara.r.thompson@gmail.com>

Imports scales

NeedsCompilation no

Author Cara Thompson [aut, cre] (<<https://orcid.org/0000-0002-6472-5073>>)

Repository CRAN

Date/Publication 2021-12-20 09:20:08 UTC

### R topics documented:

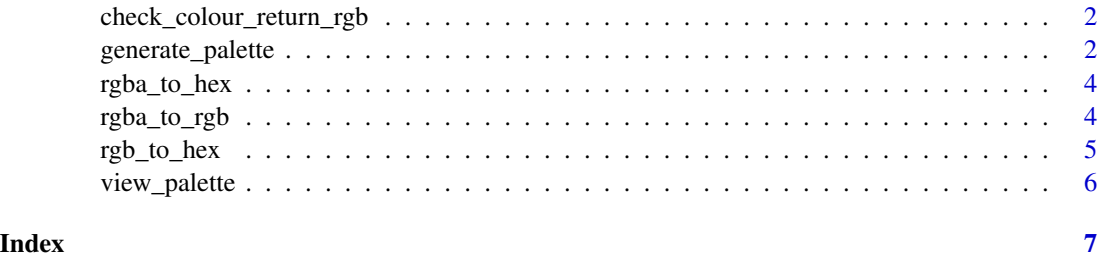

```
check_colour_return_rgb
```
*Checks colour variables are either RGB values, hex colour codes or a recognised colour name and converts to rgb (helper funct)*

#### Description

Checks colour variables are either RGB values, hex colour codes or a recognised colour name and converts to rgb (helper funct)

#### Usage

check\_colour\_return\_rgb(colour, colour\_variable\_name)

#### Arguments

colour The colour string / rgb vector to check

colour\_variable\_name The name of the variable, for readability of error messages

#### Value

An error message if the colour value can't be interpreted

#### Examples

```
check_colour_return_rgb("White", "test_colour")
## Not run: check_colour_return_rgb("foo", "test_colour")
```
generate\_palette *Generate a monochrome palette*

#### Description

This function allows users generate a monochrome colour palette containing any number of colours, starting from the colour they specify. The modification parameter can be set to make the palette go darker, lighter, or both ways from the starting colour. The function also allows users to create a palette that goes from one colour to another, by providing a blend\_colour.

generate\_palette 3

#### Usage

```
generate_palette(
 colour,
 modification,
 n_colours,
 blend_colour = NULL,
 view_palette = FALSE,
 view_labels = TRUE,
  ...
\mathcal{L}
```
#### Arguments

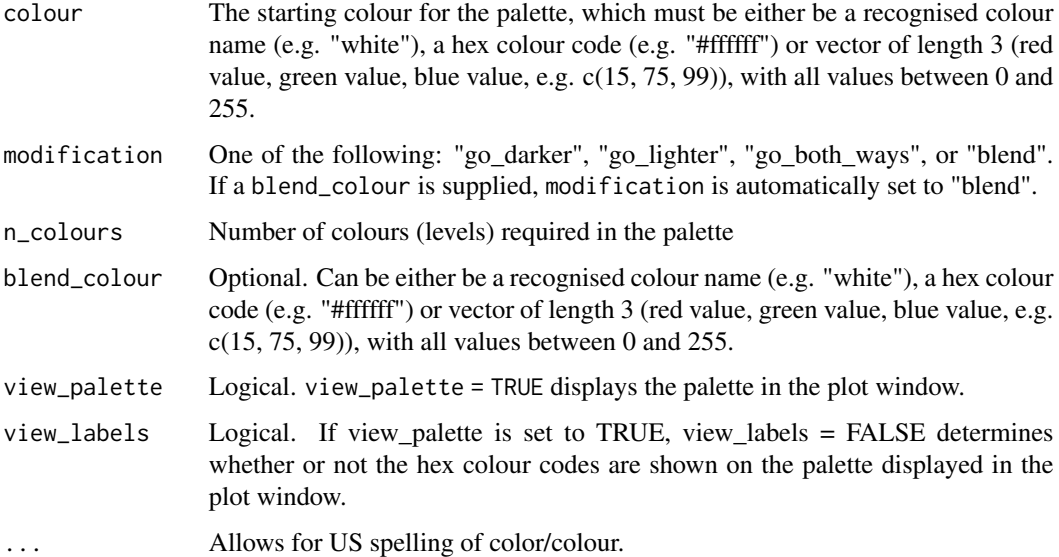

#### Value

A vector of hex colour codes making up the generated palette

#### Examples

```
generate_palette("red", modification = "go_lighter",
n_colours = 5, view_palette = TRUE, view_labels = TRUE)
generate_palette(c(15, 75, 99), modification = "go_both_ways",
n_colours = 12, view_palette = TRUE, view_labels = FALSE)
generate_palette("red", blend_colour = "blue",
n_colours = 6, view_palette = TRUE)
```
<span id="page-3-0"></span>rgba\_to\_hex *rgba\_to\_hex*

#### Description

rgba\_to\_hex

#### Usage

```
rgba_to_hex(colour_rgba, background_colour = "#ffffff", ...)
```
#### Arguments

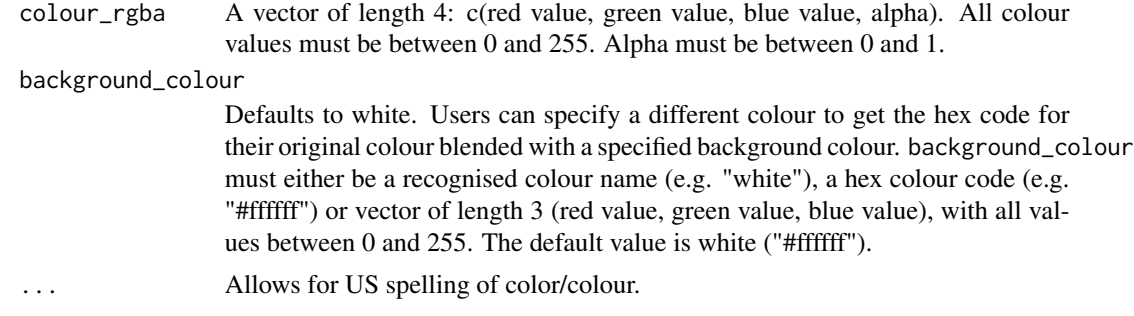

#### Value

Returns the corresponding hex colour code

#### Examples

```
rgba_to_hex(c(52, 46, 39, 0.8))
rgba_to_hex(c(52, 46, 39, 0.8), "blue")
rgba_to_hex(c(52, 46, 39, 0.8), "#032cfc")
```
rgba\_to\_rgb *Converts RGBA to RGB (helper function)*

#### Description

Converts RGBA to RGB (helper function)

#### Usage

```
rgba_to_rgb(colour_rgba, background_colour = "#ffffff", ...)
```
#### <span id="page-4-0"></span>rgb\_to\_hex 5

#### Arguments

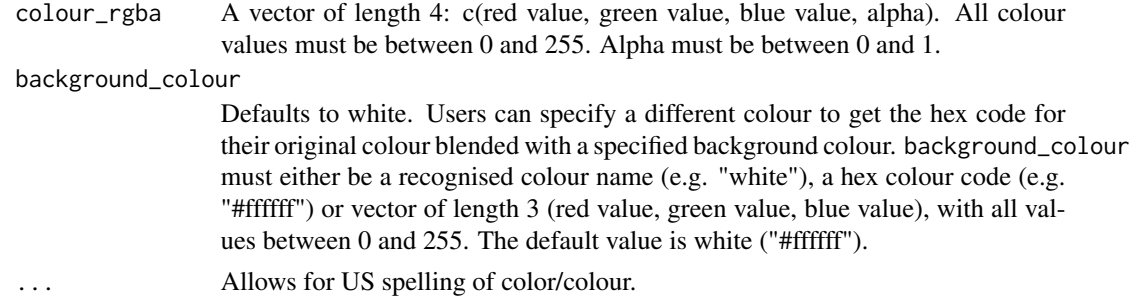

#### Value

A matrix of red, green and blue values

#### Examples

```
rgba_to_rgb(c(52, 46, 39, 0.8))
rgba_to_rgb(c(52, 46, 39, 0.8), "blue")
rgba_to_rgb(c(52, 46, 39, 0.8), "#032cfc")
```
rgb\_to\_hex *Converts RGB values to hex colour code*

#### Description

Converts RGB values to hex colour code

#### Usage

rgb\_to\_hex(x)

#### Arguments

x A matrix of red, blue and green values

#### Value

A corresponding hex colour code

#### Examples

```
temp_rgb_matrix <- rgba_to_rgb(c(52, 46, 39, 0.8))
rgb_to_hex(temp_rgb_matrix)
```
<span id="page-5-0"></span>

#### Description

Easy way to view the created palette

#### Usage

```
view_palette(monochrome_palette, view_labels = TRUE)
```
#### Arguments

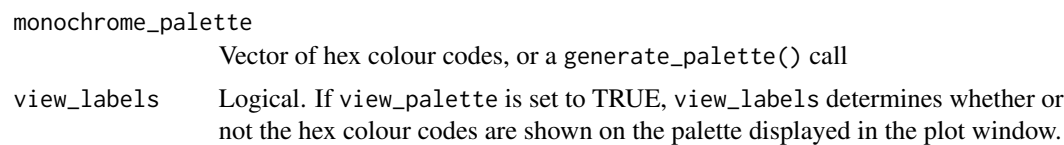

#### Value

A plot showing all the colours in the palette on the same row

#### Examples

```
view_palette(c("#464E69", "#8C90A1", "#D1D2D9"))
view_palette(generate_palette("pink", "go_darker", n_colours = 3))
```
# <span id="page-6-0"></span>Index

check\_colour\_return\_rgb, [2](#page-1-0)

generate\_palette, [2](#page-1-0)

rgb\_to\_hex, [5](#page-4-0) rgba\_to\_hex, [4](#page-3-0) rgba\_to\_rgb, [4](#page-3-0)

view\_palette, [6](#page-5-0)